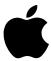

## Important Information About Your Studio Display Cable

## **Connecting Your Display to Your Computer**

The connector on your display cable is a VGA video connector (shown below). All references to the monitor connector (2-row D-15 video connector) in the user's manual are replaced by the information presented here. For instructions on connecting your display, see the user's manual that came with your display.

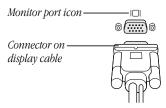

## **Connecting Your Display Using the VGA-to-Mac Adapter**

To connect your display to a computer or graphics card with a Macintosh-type connector (2-row D-15 connector), or to a graphics card with both VGA and Macintosh connectors, you need to use the VGA-to-Mac adapter that came with your monitor. See the following illustration.

1 Connect the Macintosh (2-row D-15) end of the adapter to your computer or graphics card and tighten the thumbscrews.

**2** Connect the monitor connector to the VGA end of the adapter and tighten the thumbscrews.

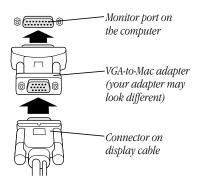

## **Display Cable Connector Specifications**

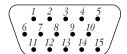

15-pin D-submini VGA connector

| Pin | Signal             | Pin   | Signal                             |
|-----|--------------------|-------|------------------------------------|
| 1   | Red video          | 9     | Not used                           |
| 2   | Green video        | 10    | Ground                             |
| 3   | Blue video         | 11    | ID bit 0                           |
| 4   | ID bit 1           | 12    | DDC SDA / ID bit 3                 |
| 5   | DDC ground         | 13    | Horizontal sync                    |
| 6   | Red video ground   | 14    | Vertical sync                      |
| 7   | Green video ground | 15    | DDC SCL / ID bit 2                 |
| 8   | Blue video ground  | Shell | Shell chassis ground shield ground |